### **GENERAL INFORMATION FOR DTP & PRINT PUBLISHING ASSISTANT**

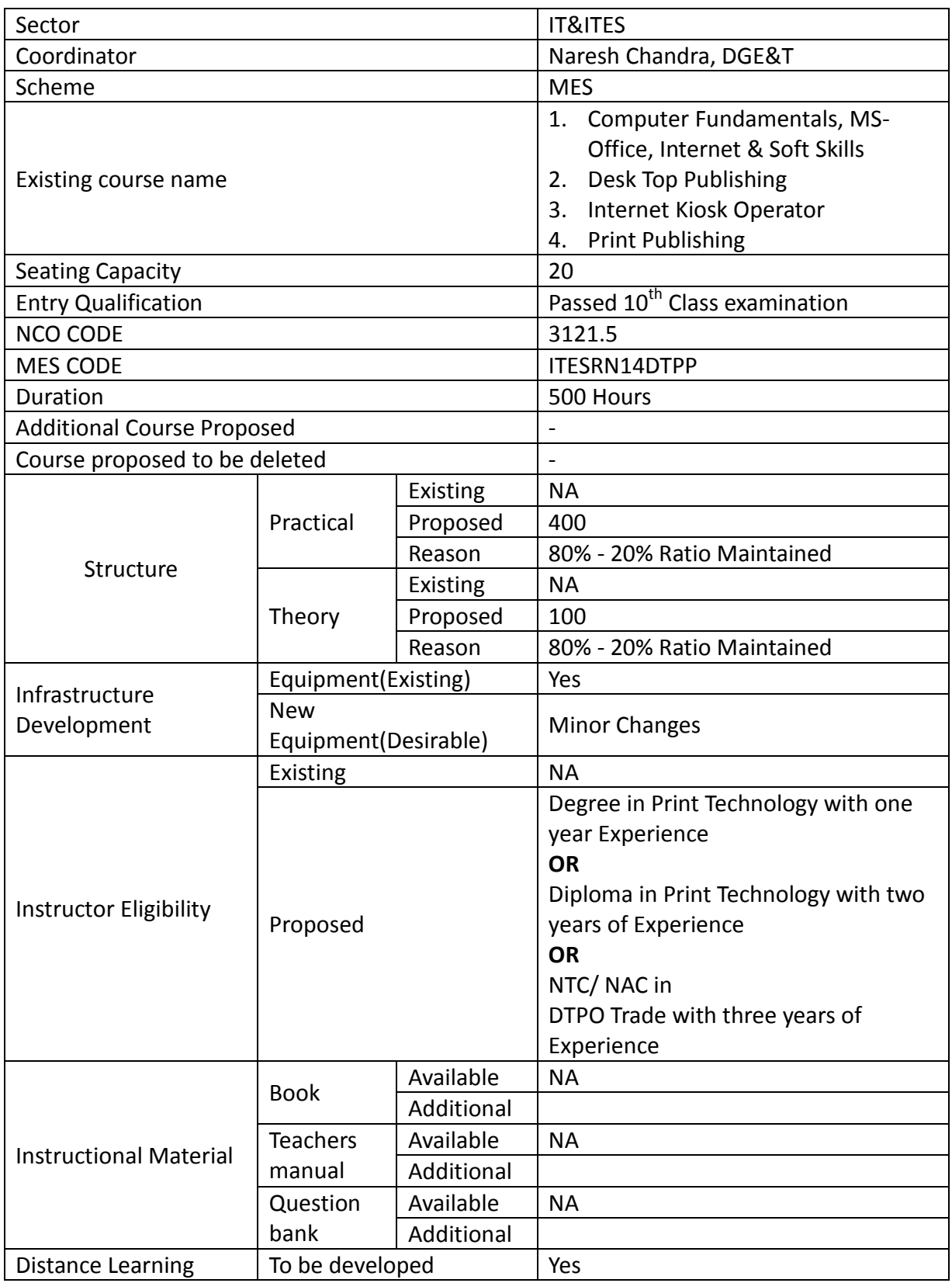

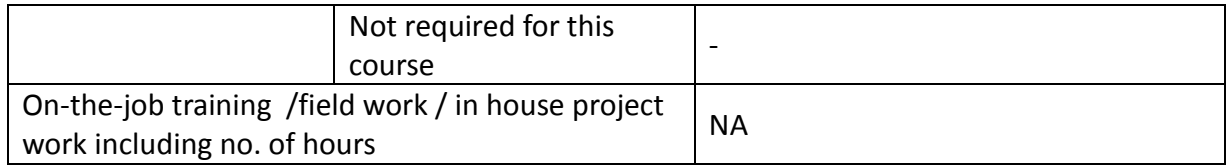

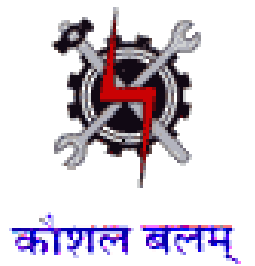

**SYLLABUS FOR THE TRADE** 

**OF** 

# **DTP & PRINT PUBLISHING ASSISTANT**

**UNDER** 

**MODULAR EMPLOYABLE SCHEME (MES)**

**Designed in : 2014**

#### **GENERAL INFORMATION**

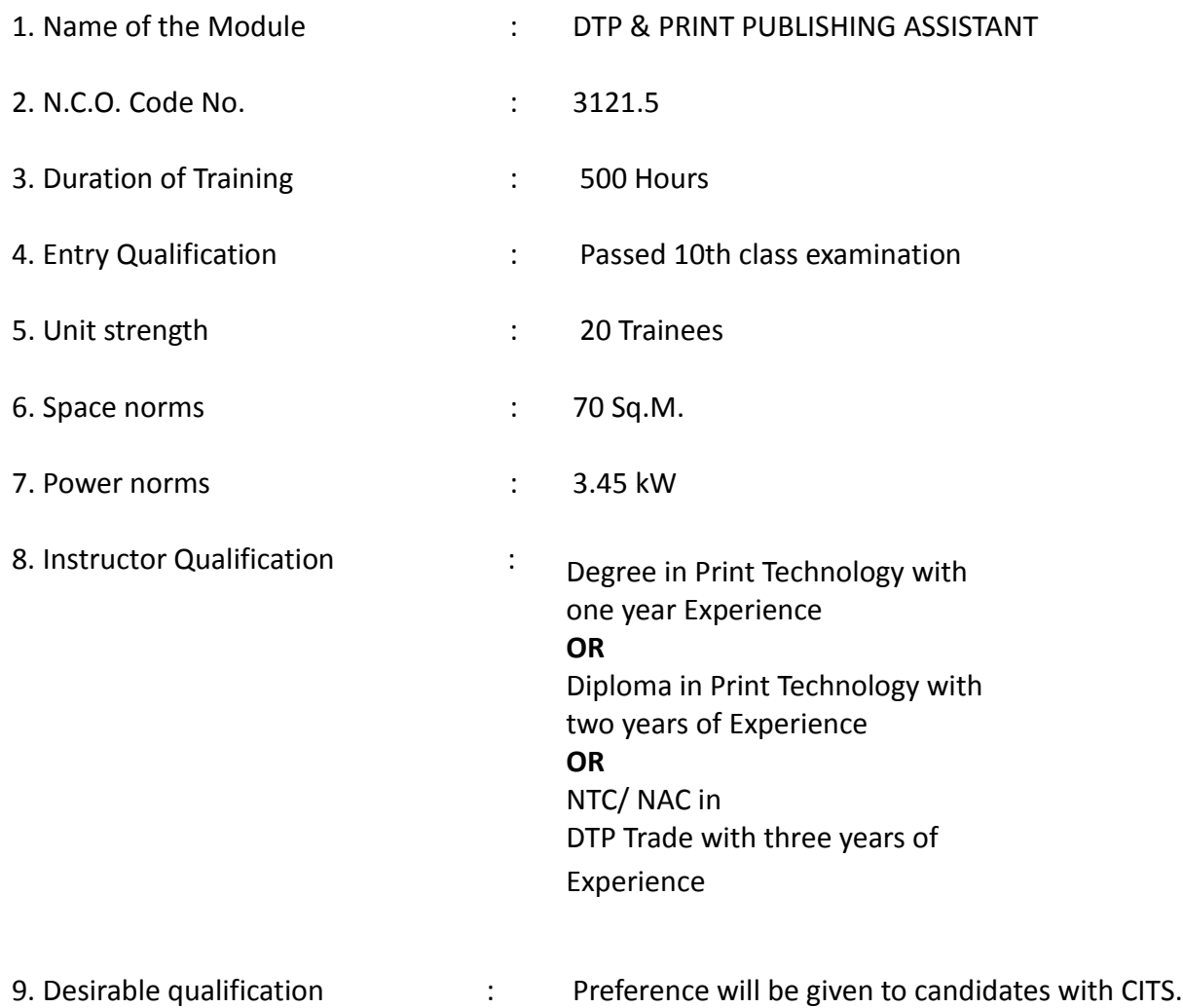

# **Job Roles:**

After completion of the course the trainees shall be qualified for one or more of the following job roles:

- 1. Desk Top Publishing Assistant
- 2. Internet Kiosk Operator

#### **Course Contents for Module DTP & PRINT PUBLISHING ASSISTANT**

#### Name: **DTP & PRINT PUBLISHING ASSISTANT**

**Terminal Competency**: After completion of the training, Participants would be able to:

- 1. Write, Edit & Print documents using MS-WORD & EXCEL.
- 2. Understand various software used for Desktop Publishing and would be able to create and design documents with text and graphics like news paper ad, wedding cards, visiting cards, greeting cards etc. using PageMaker, CorelDraw & Photoshop.
- 3. Understand Colour concept in Printing

Contents given below.

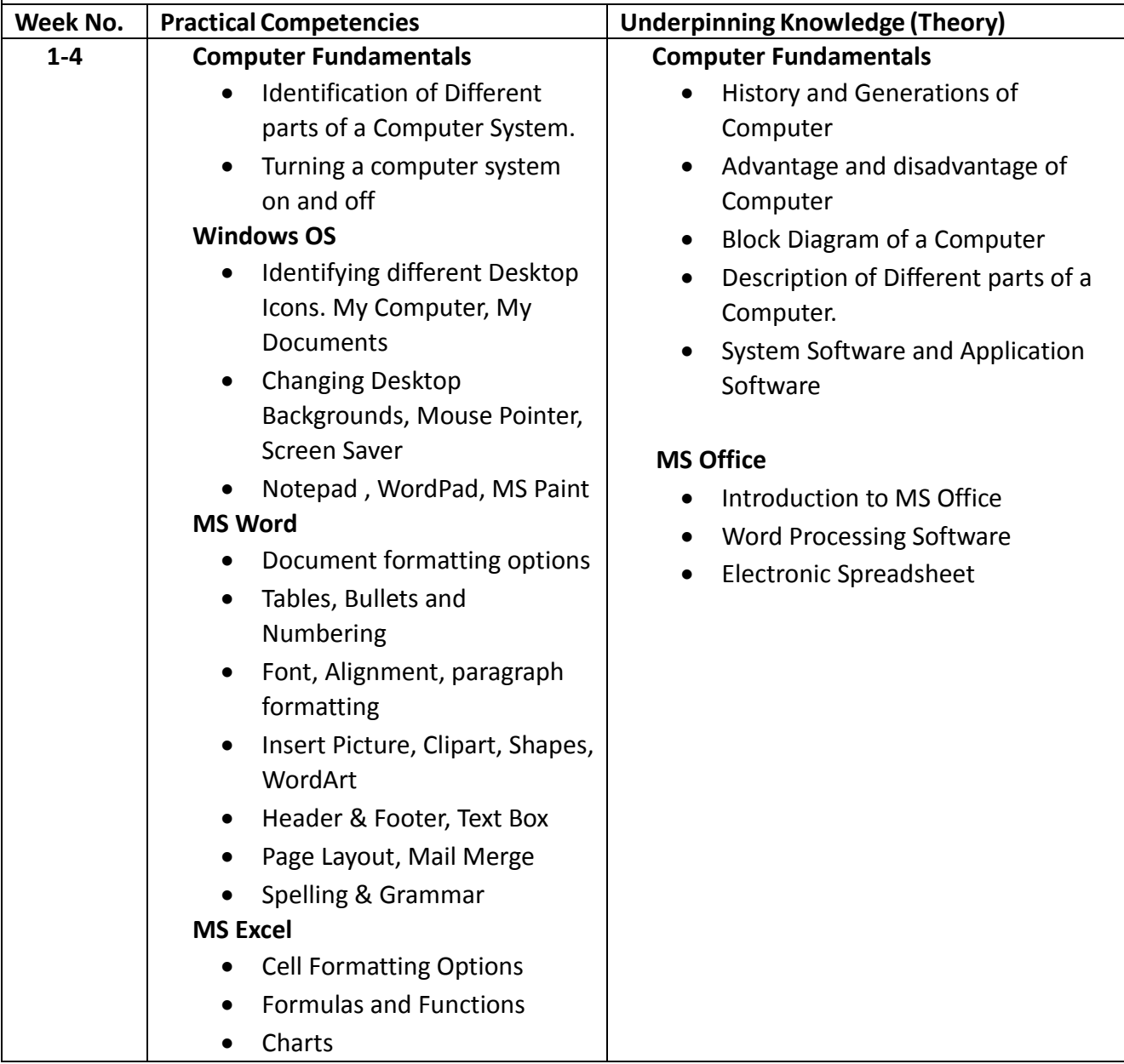

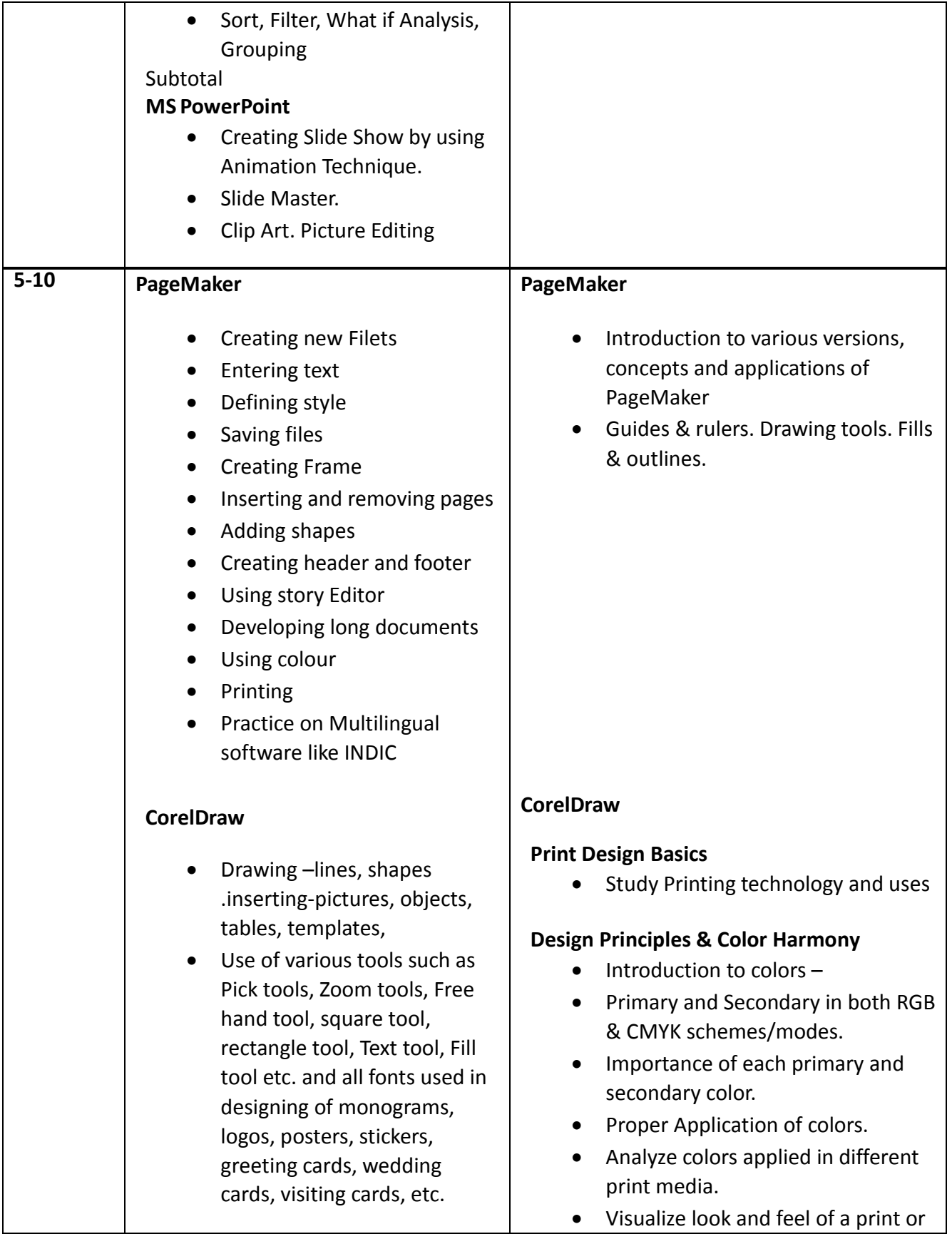

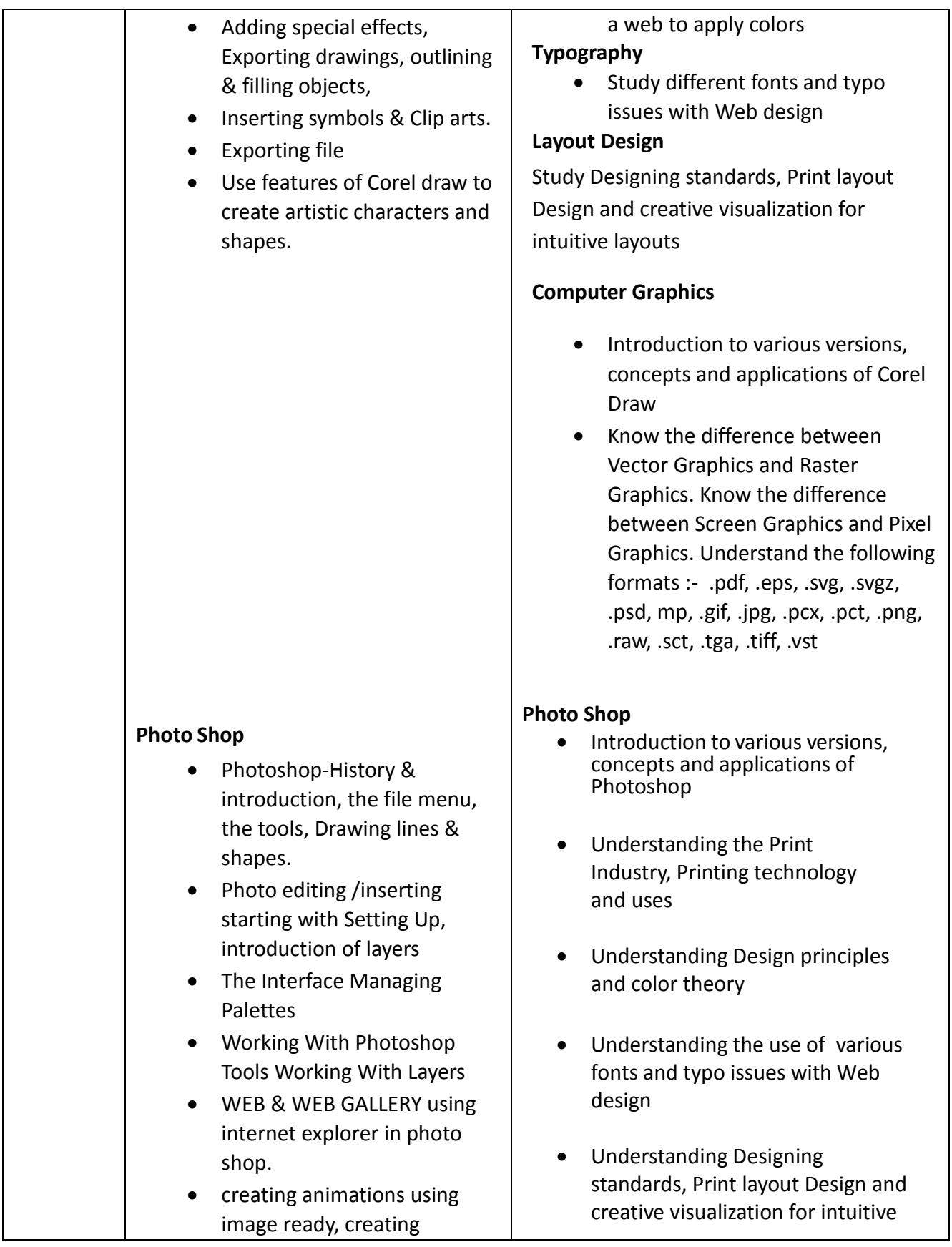

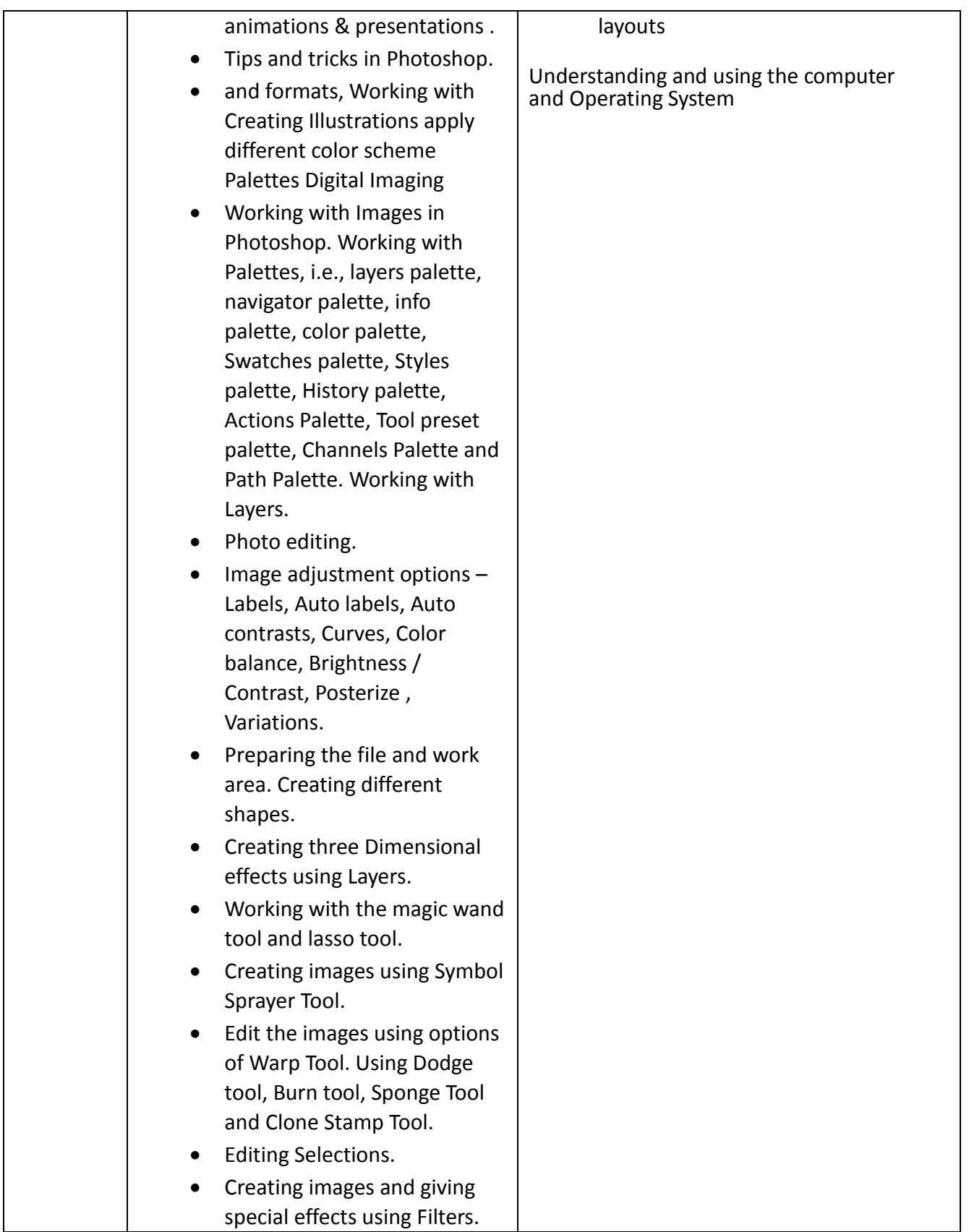

![](_page_8_Picture_180.jpeg)

# **List of Tools & Equipment for module DTP & PRINT PUBLISHING ASSISTANT**

![](_page_9_Picture_195.jpeg)

# **Hardware**

# **Software**

![](_page_9_Picture_196.jpeg)

![](_page_9_Picture_197.jpeg)

![](_page_10_Picture_135.jpeg)